## GadgetPC Boot Configuration

GadgetPC board can be configured to run ARM9 Linux or Debian. The boot location can be either on-board DataFlash or USB Flash Drive.

To configure a board for any of these options, stop U-BOOT during the boot process by pressing a key:

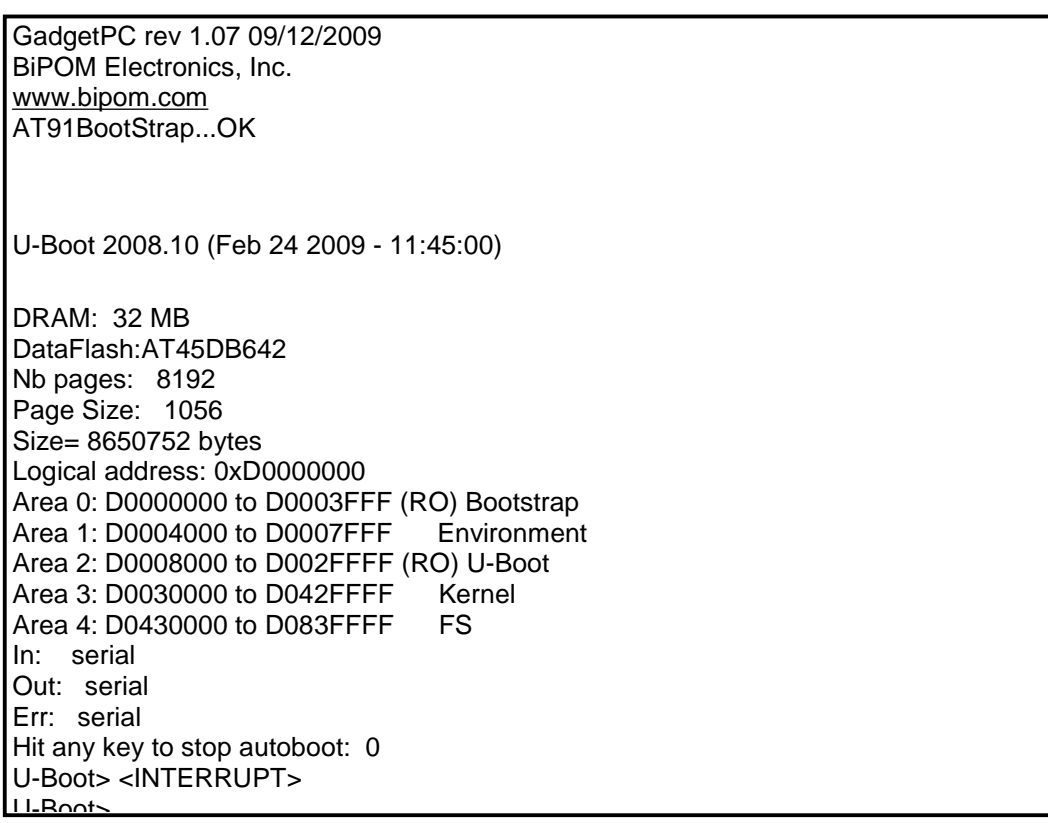

## 1) To run Debian on GadgetPC, type the following at the U-BOOT prompt:

setenv bootcmd 'usb start; fatload usb 0:1 0x21000000 uImage; bootm 0x21000000' setenv bootargs 'mem=32M console=ttyS1,115200 root=/dev/sda2 rw rootwait' saveenv

( You do not need any mmfs.gz or gpcfs.gz at all )

## 2) To run ARM9 Linux on GadgetPC, type the following at the U-BOOT prompt:

setenv bootcmd 'usb start; fatload usb 0:1 0x21000000 uimage; fatload usb 0:1 0x20410000 gpcfs.gz; bootm 0x21000000' setenv bootargs 'mem=32M console=ttyS1,115200 root=/dev/ram0 rw initrd=0x20410000,0x800000 ramdisk\_size=8200' saveenv